#### An Introduction to Apache Spark

Amir H. Payberah amir@sics.se

SICS Swedish ICT

<span id="page-0-0"></span>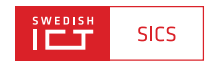

#### Big Data

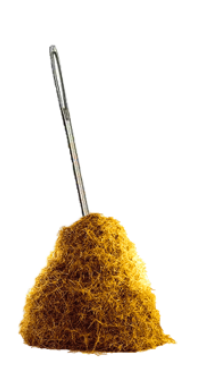

small data big data

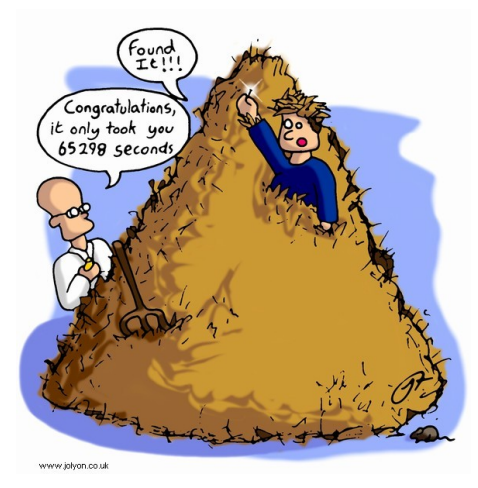

#### Big Data

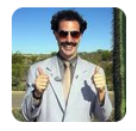

**DevOps Borat** @DEVOPS BORAT

## Small Data is when is fit in RAM. Big Data is when is crash because is not fit in RAM.

2/6/13, 8:22 AM

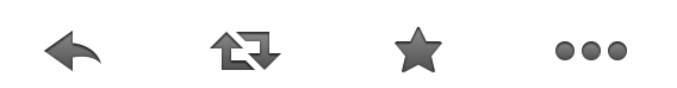

# How To Store and Process Big Data?

#### Scale Up vs. Scale Out

- $\triangleright$  Scale up or scale vertically
- $\triangleright$  Scale out or scale horizontally

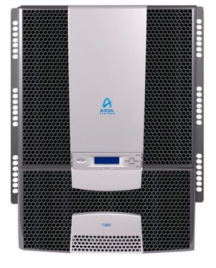

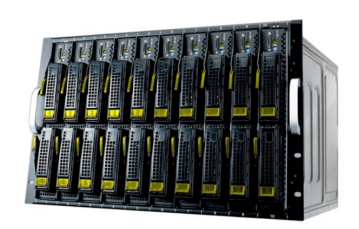

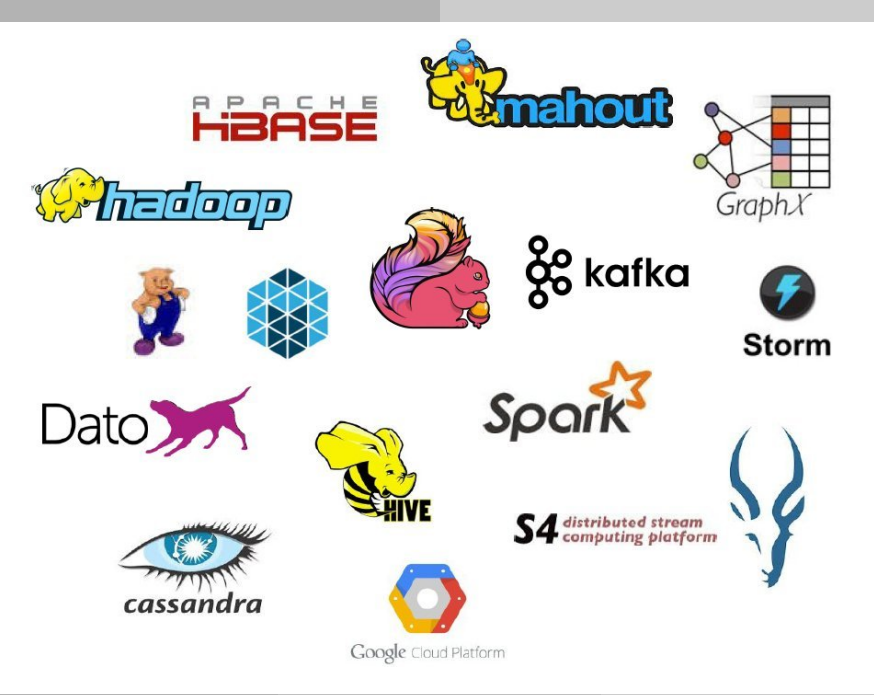

#### Three Main Layers: Big Data Stack

**Data Processing Layer** 

**Storage Layer** 

**Resource Management Layer** 

Amir H. Payberah (SICS) [Apache Spark](#page-0-0) Feb. 2, 2016 7 / 67

#### Resource Management Layer

**Data Processing Layer** 

**Storage Layer** 

**Resource Management Layer** 

Mesos, YARN, Borg, Kubernetes, EC2, OpenStack, ...

#### Storage Layer

#### **Data Processing Layer**

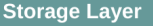

Memcached, TAO, ...

BigTable, Hbase, Dynamo Cassandra, Redis, Mongo, Spanner, ...

Kafka, Flume, Kinesis, ...

GFS, HDFS, Amazon S3, Ceph, ...

**Resource Management Layer** 

#### Processing Layer

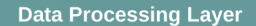

Hive, Pig, HiPal, ...

**Processing Engines** MapReduce, Spark, Flink, Dryad, Dato, Pregel, Giraph, Storm, ...

Hive, Parquet, Panda, ...

**Storage Layer** 

**Resource Management Layer** 

#### Spark Processing Engine

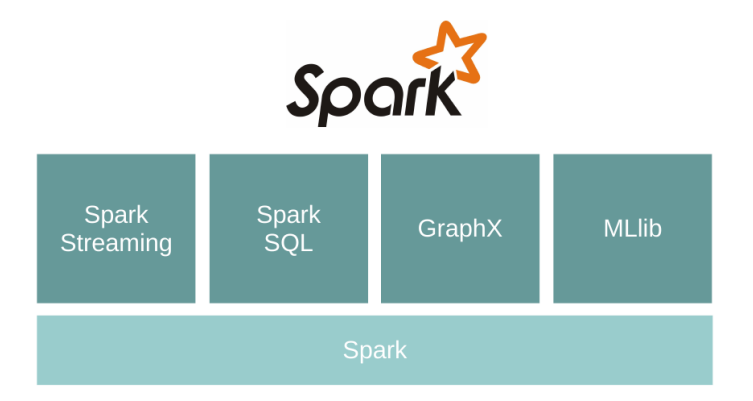

## Cluster Programming Model

### Warm-up Task (1/2)

- $\triangleright$  We have a huge text document.
- $\triangleright$  Count the number of times each distinct word appears in the file
- $\triangleright$  Application: analyze web server logs to find popular URLs.

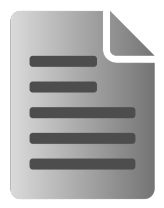

- File is too large for memory, but all  $\langle word, count \rangle$  pairs fit in memory.
- ▶ words(doc.txt) | sort | uniq -c

<sup>I</sup> words(doc.txt) | sort | uniq -c

- ▶ words(doc.txt) | sort | uniq -c
- $\triangleright$  Sequentially read a lot of data.

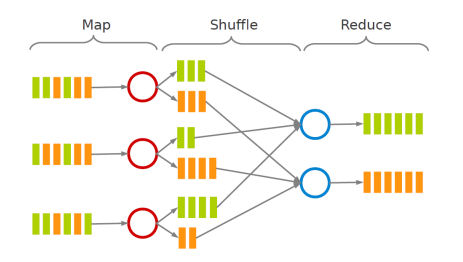

- <sup>I</sup> words(doc.txt) | sort | uniq -c
- $\triangleright$  Sequentially read a lot of data.
- $\triangleright$  Map: extract something you care about.

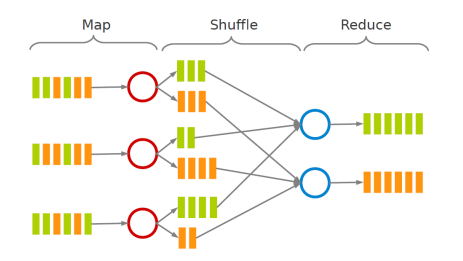

- ▶ words(doc.txt) | sort | uniq -c
- $\triangleright$  Sequentially read a lot of data.
- $\triangleright$  Map: extract something you care about.
- $\triangleright$  Group by key: sort and shuffle.

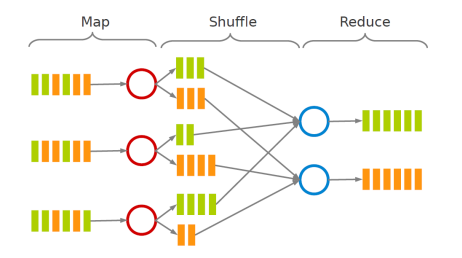

- ▶ words(doc.txt) | sort | uniq -c
- $\triangleright$  Sequentially read a lot of data.
- $\triangleright$  Map: extract something you care about.
- $\triangleright$  Group by key: sort and shuffle.
- $\blacktriangleright$  Reduce: aggregate, summarize, filter or transform.

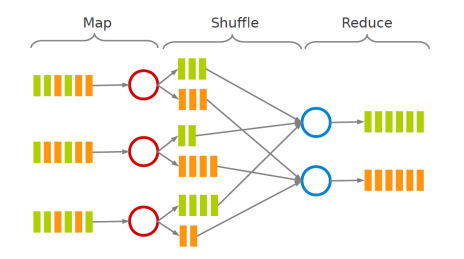

- ▶ words(doc.txt) | sort | uniq -c
- $\triangleright$  Sequentially read a lot of data.
- $\triangleright$  Map: extract something you care about.
- $\triangleright$  Group by key: sort and shuffle.
- $\blacktriangleright$  Reduce: aggregate, summarize, filter or transform.

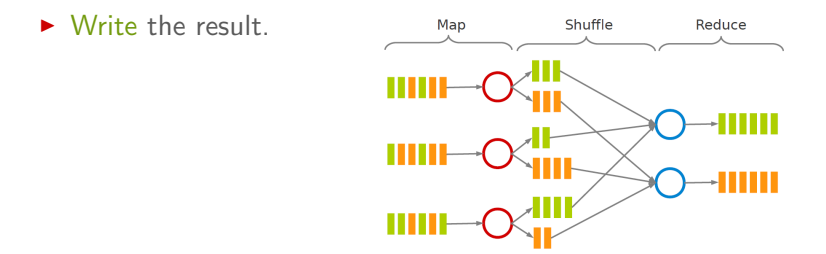

 $\triangleright$  Consider doing a word count of the following file using MapReduce:

Hello World Bye World Hello Hadoop Goodbye Hadoop

#### Example: Word Count - map

- $\triangleright$  The map function reads in words one a time and outputs (word, 1) for each parsed input word.
- $\blacktriangleright$  The map function output is:

```
(Hello, 1)
(World, 1)
(Bye, 1)
(World, 1)
(Hello, 1)
(Hadoop, 1)
(Goodbye, 1)
(Hadoop, 1)
```
- $\triangleright$  The shuffle phase between map and reduce phase creates a list of values associated with each key.
- $\blacktriangleright$  The reduce function input is:

```
(Bye, (1))
(Goodbye, (1))
(Hadoop, (1, 1))
(Hello, (1, 1))
(World, (1, 1))
```
#### Example: Word Count - reduce

- $\triangleright$  The reduce function sums the numbers in the list for each key and outputs (word, count) pairs.
- $\triangleright$  The output of the reduce function is the output of the MapReduce job:

```
(Bye, 1)
(Goodbye, 1)
(Hadoop, 2)
(Hello, 2)
(World, 2)
```
#### Example: Word Count - map

```
public static class MyMap extends Mapper<...> {
 private final static IntWritable one = new IntWritable(1);
 private Text word = new Text();
 public void map(LongWritable key, Text value, Context context)
   throws IOException, InterruptedException {
   String line = value.toString();
   StringTokenizer tokenizer = new StringTokenizer(line);
   while (tokenizer.hasMoreTokens()) {
      word.set(tokenizer.nextToken());
      context.write(word, one);
    }
  }
}
```

```
public static class MyReduce extends Reducer<...> {
 public void reduce(Text key, Iterator<...> values, Context context)
   throws IOException, InterruptedException {
   int sum = 0;
   while (values.hasNext())
     sum += values.next().get();
   context.write(key, new IntWritable(sum));
  }
}
```
#### Example: Word Count - driver

```
public static void main(String[] args) throws Exception {
 Configuration conf = new Configuration();
 Job job = new Job(conf, "wordcount");
 job.setOutputKeyClass(Text.class);
 job.setOutputValueClass(IntWritable.class);
 job.setMapperClass(MyMap.class);
 job.setCombinerClass(MyReduce.class);
 job.setReducerClass(MyReduce.class);
 job.setInputFormatClass(TextInputFormat.class);
 job.setOutputFormatClass(TextOutputFormat.class);
 FileInputFormat.addInputPath(job, new Path(args[0]));
 FileOutputFormat.setOutputPath(job, new Path(args[1]));
 job.waitForCompletion(true);
}
```
#### Data Flow Programming Model

- ▶ Most current cluster programming models are based on acyclic data flow from stable storage to stable storage.
- $\triangleright$  Benefits of data flow: runtime can decide where to run tasks and can automatically recover from failures.

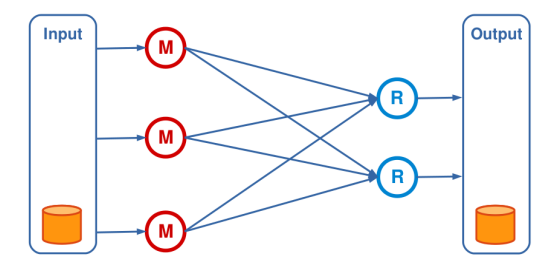

#### Data Flow Programming Model

- ▶ Most current cluster programming models are based on acyclic data flow from stable storage to stable storage.
- $\triangleright$  Benefits of data flow: runtime can decide where to run tasks and can automatically recover from failures.
- $\triangleright$  MapReduce greatly simplified big data analysis on large unreliable clusters.

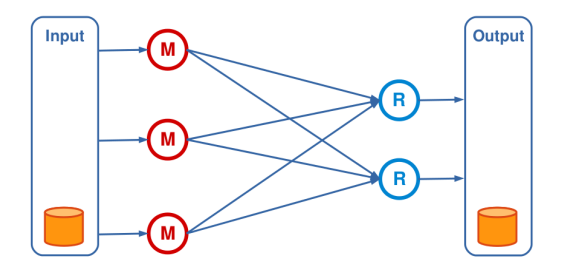

#### MapReduce Limitation

- $\triangleright$  MapReduce programming model has not been designed for complex operations, e.g., data mining.
- $\triangleright$  Very expensive (slow), i.e., always goes to disk and HDFS.

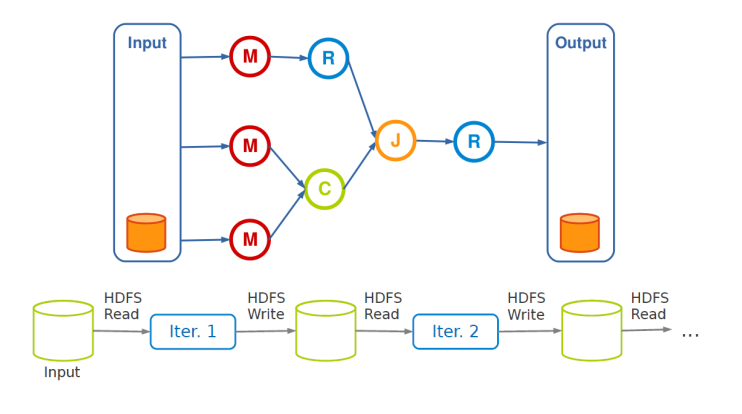

## Spark (1/3)

- $\blacktriangleright$  Extends MapReduce with more operators.
- $\triangleright$  Support for advanced data flow graphs.
- $\blacktriangleright$  In-memory and out-of-core processing.

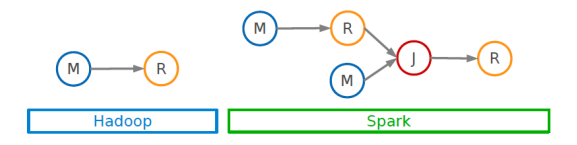

## Spark (2/3)

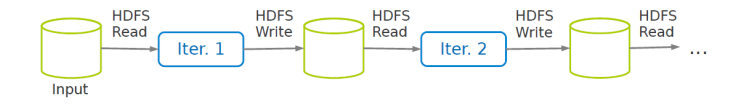

## Spark (2/3)

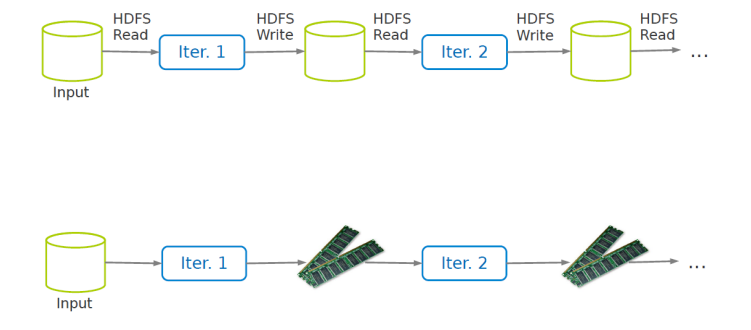

## Spark (3/3)

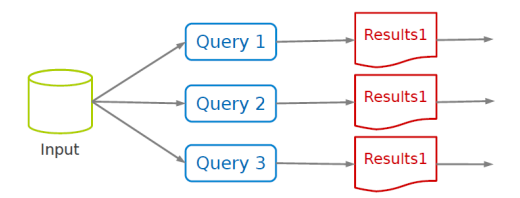

## Spark (3/3)

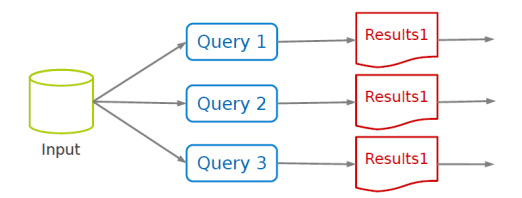

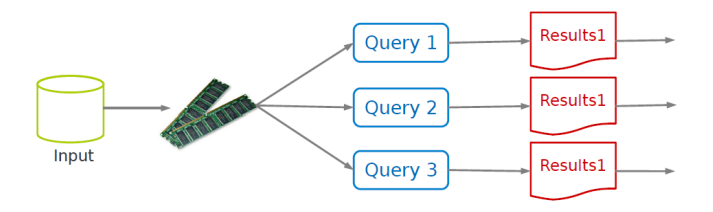

### Resilient Distributed Datasets (RDD) (1/2)

- $\triangleright$  A distributed memory abstraction.
- Immutable collections of objects spread across a cluster.
	- Like a LinkedList <MyObjects>

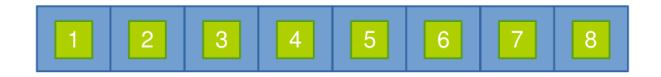
# Resilient Distributed Datasets (RDD) (2/2)

- $\triangleright$  An RDD is divided into a number of partitions, which are atomic pieces of information.
- $\triangleright$  Partitions of an RDD can be stored on different nodes of a cluster.

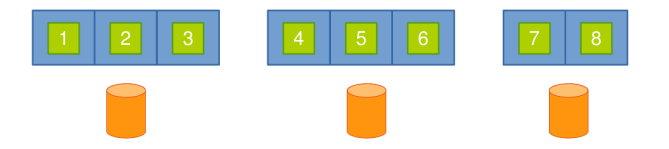

# Resilient Distributed Datasets (RDD) (2/2)

- $\triangleright$  An RDD is divided into a number of partitions, which are atomic pieces of information.
- ▶ Partitions of an RDD can be stored on different nodes of a cluster.
- $\triangleright$  Built through coarse grained transformations, e.g., map, filter, join.

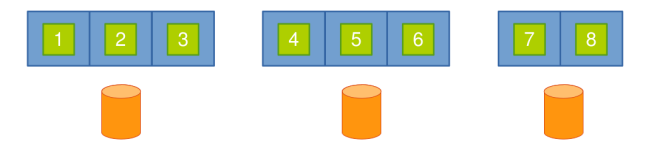

#### $\triangleright$  Job description based on directed acyclic graphs (DAG).

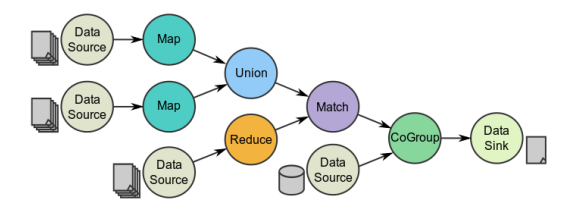

#### $\blacktriangleright$  Turn a collection into an RDD.

val  $a = sc.parallelice(Array(1, 2, 3))$ 

 $\blacktriangleright$  Turn a collection into an RDD.

val  $a = sc.parallelize(Array(1, 2, 3))$ 

#### ► Load text file from local FS, HDFS, or S3.

```
val a = sc.textFile("file.txt")
val b = sc.textFile("directory/*.txt")
val c = sc.textFile("hdfs://namenode:9000/path/file")
```
# RDD Higher-Order Functions

- ▶ Higher-order functions: RDDs operators.
- $\triangleright$  There are two types of RDD operators: transformations and actions.

# RDD Transformations - Map

 $\blacktriangleright$  All pairs are independently processed.

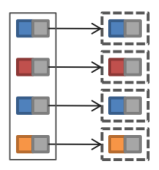

## RDD Transformations - Map

 $\blacktriangleright$  All pairs are independently processed.

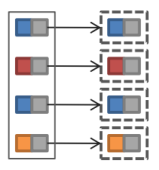

```
// passing each element through a function.
val nums = sc.parallelice(Array(1, 2, 3))val squares = nums.map(x => x * x) // {1, \lambda, 9}
// selecting those elements that func returns true.
val even = squares.filter(x => x % 2 == 0) // \{4\}// mapping each element to zero or more others.
nums.flatMap(x => Range(0, x, 1)) // {0, 0, 1, 0, 1, 2}
```
## RDD Transformations - Reduce

- $\blacktriangleright$  Pairs with identical key are grouped.
- $\triangleright$  Groups are independently processed.

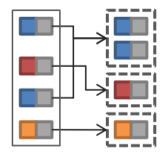

# RDD Transformations - Reduce

- $\blacktriangleright$  Pairs with identical key are grouped.
- $\triangleright$  Groups are independently processed.

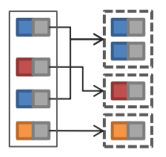

```
val pets = sc.parallelize(Seq(("cat", 1), ("dog", 1), ("cat", 2)))pets.reduceByKey((x, y) \Rightarrow x + y)
// {(cat, 3), (dog, 1)}
pets.groupByKey()
\frac{1}{\sqrt{2}} {(cat, (1, 2)), (dog, (1))}
```
## RDD Transformations - Join

- $\blacktriangleright$  Performs an equi-join on the key.
- $\blacktriangleright$  Join candidates are independently processed.

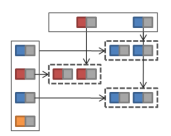

#### RDD Transformations - Join

- $\blacktriangleright$  Performs an equi-join on the key.
- $\triangleright$  Join candidates are independently processed.

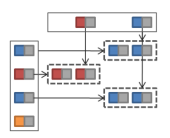

```
val visits = sc.parallelize(Seq(("index.html", "1.2.3.4"),
                                 ("about.html", "3.4.5.6"),
                                 ("index.html", "1.3.3.1")))
val pageNames = sc.parallelize(Seq(("index.html", "Home"),
                                    ("about.html", "About")))
visits.join(pageNames)
 // ("index.html", ("1.2.3.4", "Home"))
 // ("index.html", ("1.3.3.1", "Home"))
  // ("about.html", ("3.4.5.6", "About"))
```
# Basic RDD Actions (1/2)

 $\triangleright$  Return all the elements of the RDD as an array.

```
val nums = sc.parallelice(Array(1, 2, 3))nums.collect() // Array(1, 2, 3)
```
# Basic RDD Actions (1/2)

 $\triangleright$  Return all the elements of the RDD as an array.

```
val nums = sc.parallelice(Array(1, 2, 3))nums.collect() // Array(1, 2, 3)
```
 $\triangleright$  Return an array with the first n elements of the RDD.

nums.take(2)  $//$  Array(1, 2)

# Basic RDD Actions (1/2)

 $\triangleright$  Return all the elements of the RDD as an array.

```
val nums = sc.parallelice(Array(1, 2, 3))nums.collect() // Array(1, 2, 3)
```
 $\triangleright$  Return an array with the first n elements of the RDD.

nums.take(2)  $//$  Array(1, 2)

#### $\triangleright$  Return the number of elements in the RDD.

nums.count()  $\frac{\pi}{3}$ 

 $\triangleright$  Aggregate the elements of the RDD using the given function.

nums.reduce( $(x, y) \Rightarrow x + y$ ) or nums.reduce $(- + )$  // 6

 $\triangleright$  Aggregate the elements of the RDD using the given function.

```
nums.reduce((x, y) \Rightarrow x + y)or
nums.reduce(- + ) // 6
```
#### $\triangleright$  Write the elements of the RDD as a text file.

```
nums.saveAsTextFile("hdfs://file.txt")
```
## **SparkContext**

- $\triangleright$  Main entry point to Spark functionality.
- $\triangleright$  Available in shell as variable sc.
- $\blacktriangleright$  In standalone programs, you should make your own.

val sc = new SparkContext(master, appName, [sparkHome], [jars])

#### Example: Word Count

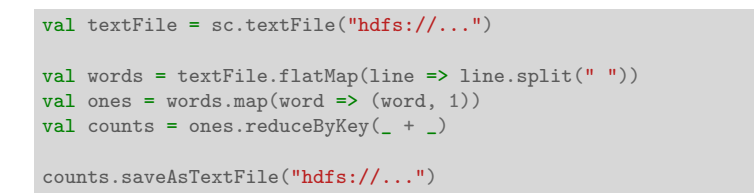

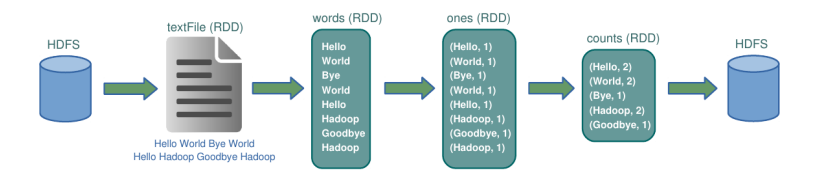

#### Example: Word Count

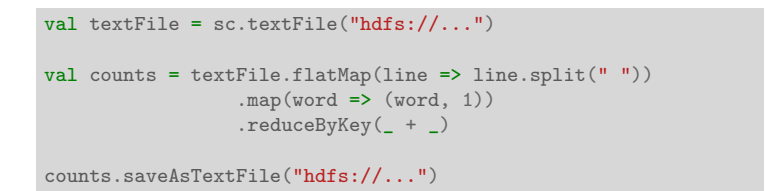

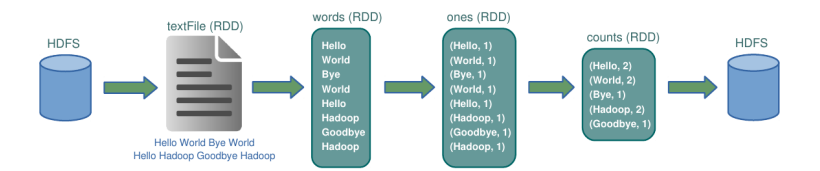

## Lineage

- $\triangleright$  Lineage: transformations used to build an RDD.
- $\triangleright$  RDDs are stored as a chain of objects capturing the lineage of each RDD.

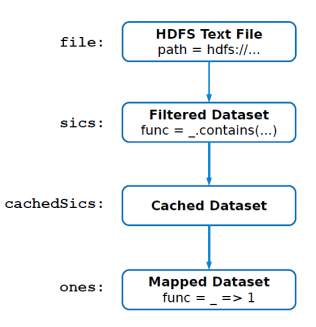

```
val file = sc.textFile("hdfs://...")val sics = file.filter(_.contains("SICS"))
val cachedSics = sics.cache()
val ones = cachedSics.map( => 1)
val count = ones.reduce(+)
```
## Spark Execution Plan

- <sup>1</sup> Connects to a cluster manager, which allocate resources across applications.
- 2 Acquires executors on cluster nodes (worker processes) to run computations and store data.
- 3 Sends app code to the executors.
- <sup>4</sup> Sends tasks for the executors to run.

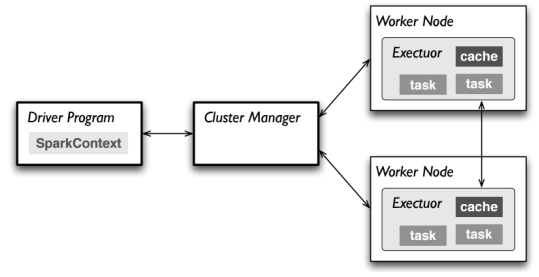

Spark SQL

# Spark SQL

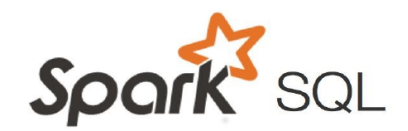

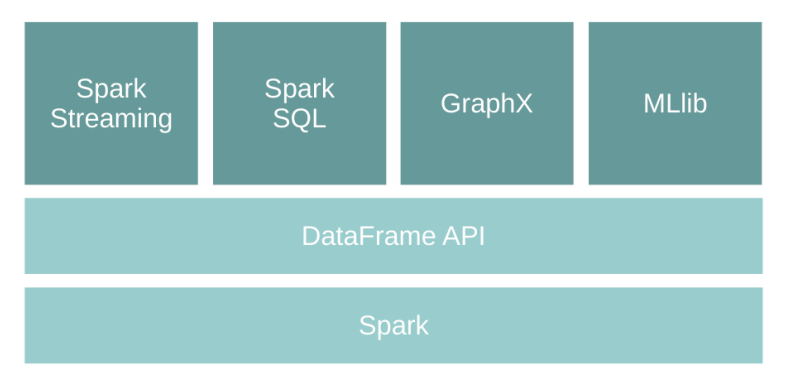

#### DataFrame

- $\triangleright$  A DataFrame is a distributed collection of rows with a homogeneous schema.
- $\blacktriangleright$  It is equivalent to a table in a relational database.
- It can also be manipulated in similar ways to RDDs.
- $\triangleright$  DataFrames are lazy.

# Adding Schema to RDDs

- $\triangleright$  Spark + RDD: functional transformations on partitioned collections of opaque objects.
- $\triangleright$  SQL + DataFrame: declarative transformations on partitioned collections of tuples.

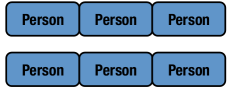

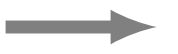

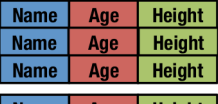

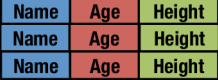

 $\triangleright$  The entry point into all functionality in Spark SQL is the SQLContext.

```
val sc: SparkContext // An existing SparkContext.
val sqlContext = new org.apache.spark.sql.SQLContext(sc)
val df = sqlContext.read.join(...)
```
# DataFrame Operations (1/2)

 $\triangleright$  Domain-specific language for structured data manipulation.

```
// Show the content of the DataFrame
df.show()
// age name
// null Michael
// 30 Andy
1/19 Justin
// Print the schema in a tree format
df.printSchema()
// root
// |-- aqe: long (nullable = true)// |-- name: string (nullable = true)
// Select only the "name" column
df.select("name").show()
// name
// Michael
// Andy
// Justin
```
# DataFrame Operations (2/2)

 $\triangleright$  Domain-specific language for structured data manipulation.

```
// Select everybody, but increment the age by 1
df.\text{select}(df("name"), df("age") + 1). \text{show}()// name (age + 1)// Michael null
// Andy 31
// Justin 20
// Select people older than 21
df.filter(df("age") > 21).show()
// age name
// 30 Andy
// Count people by age
df.groupBy("age").count().show()
// age count
// null 1
// 19 1
// 30 1
```
# Running SQL Queries Programmatically

- $\triangleright$  Running SQL queries programmatically and returns the result as a DataFrame.
- $\triangleright$  Using the sql function on a SQLContext.

val sqlContext =  $\ldots$  // An existing SQLContext val df = sqlContext.sql("SELECT \* FROM table")

## Converting RDDs into DataFrames

```
// Define the schema using a case class.
case class Person(name: String, age: Int)
// Create an RDD of Person objects and register it as a table.
val people = sc.textFile(...).map(...split(",")).map(p \implies Person(p(0), p(1).trim.toInt)).toDF()
people.registerTempTable("people")
```
#### Converting RDDs into DataFrames

```
// Define the schema using a case class.
case class Person(name: String, age: Int)
// Create an RDD of Person objects and register it as a table.
val people = sc.textFile(...).map(...split(",")).map(p \Rightarrow Person(p(0), p(1).trim.tolnt)) .toDF()people.registerTempTable("people")
```

```
// SQL statements can be run by using the sql methods provided by sqlContext.
val teenagers = sqlContext
    .sql("SELECT name, age FROM people WHERE age >= 13 AND age <= 19")
// The results of SQL queries are DataFrames.
teenagers.map(t \Rightarrow "Name: " + t(0)).collect().foreach(println)
teenagers.map(t => "Name: " + t.getAs[String]("name")).collect()
         .foreach(println)
```
# Spark Streaming

- $\triangleright$  Many applications must process large streams of live data and provide results in real-time.
	- Wireless sensor networks
	- Traffic management applications
	- Stock marketing
	- Environmental monitoring applications
	- Fraud detection tools
	- $\bullet$  ...

## Stream Processing Systems

- ▶ Stream Processing Systems (SPS): data-in-motion analytics
	- Processing information as it flows, without storing them persistently.
- ▶ Database Management Systems (DBMS): data-at-rest analytics
	- Store and index data before processing it.
	- Process data only when explicitly asked by the users.

# DBMS vs. SPS  $(1/2)$

- $\triangleright$  DBMS: persistent data where updates are relatively infrequent.
- $\triangleright$  SPS: transient data that is continuously updated.

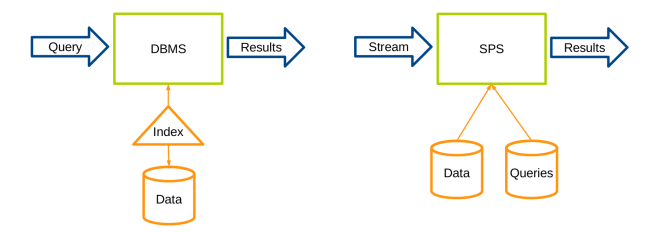
## DBMS vs. SPS (2/2)

▶ DBMS: runs queries just once to return a complete answer.

 $\triangleright$  SPS: executes standing queries, which run continuously and provide updated answers as new data arrives.

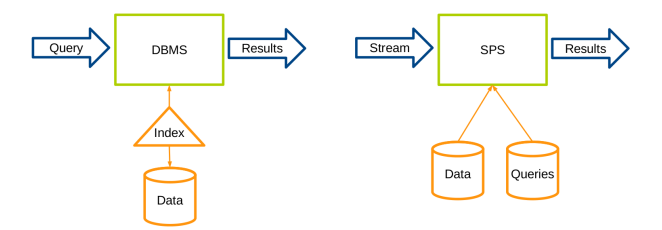

#### SPS Architecture

- $\triangleright$  Data source: producer of streaming data.
- $\triangleright$  Data sink: consumer of results.
- $\triangleright$  Data stream is unbound and broken into a sequence of individual data items, called tuples.

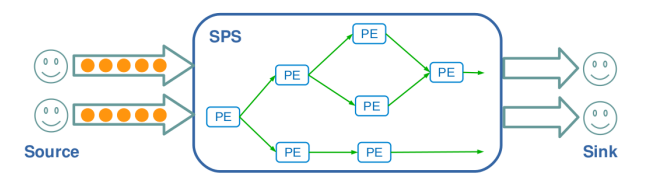

### Spark Streaming

- $\triangleright$  Run a streaming computation as a series of very small, deterministic batch jobs.
	- Chop up the live stream into batches of X seconds.
	- Treats each batch of data as RDDs and processes them using RDD operations.
	- Finally, the processed results of the RDD operations are returned in batches.

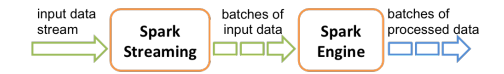

#### Discretized Stream Processing (DStream)

- ▶ DStream: sequence of RDDs representing a stream of data.
	- TCP sockets, Twitter, HDFS, Kafka, ...

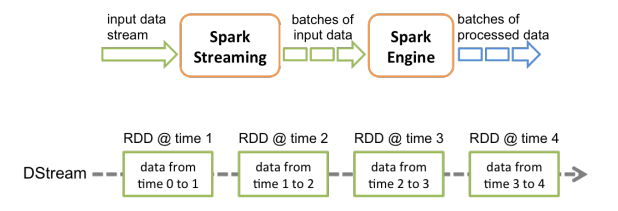

#### Discretized Stream Processing (DStream)

- $\triangleright$  DStream: sequence of RDDs representing a stream of data.
	- TCP sockets, Twitter, HDFS, Kafka, ...

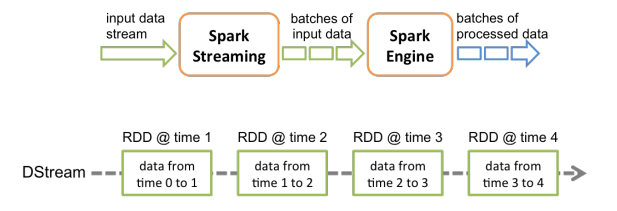

#### $\blacktriangleright$  Initializing Spark streaming

```
val scc = new StreamingContext(master, appName, batchDuration,
[sparkHome], [jars])
```
#### DStream API

 $\triangleright$  Transformations: modify data from on DStream to a new DStream.

• Standard RDD operations: map, join, ...

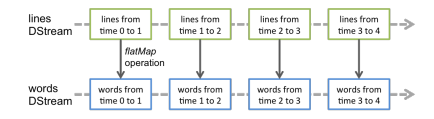

#### DStream API

 $\triangleright$  Transformations: modify data from on DStream to a new DStream.

• Standard RDD operations: map, join, ...

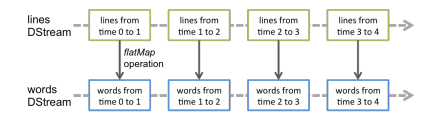

• Window operations: group all the records from a sliding window of the past time intervals into one RDD: window, reduceByAndWindow, ...

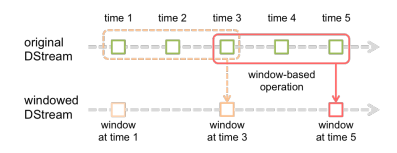

Window length: the duration of the window. Slide interval: the interval at which the operation is performed.

## Example  $1(1/3)$

 $\triangleright$  Get hash-tags from Twitter.

```
val ssc = new StreamingContext("local[2]", "test", Seconds(1))
val tweets = ssc.twitterStream(<username>, <password>)
```
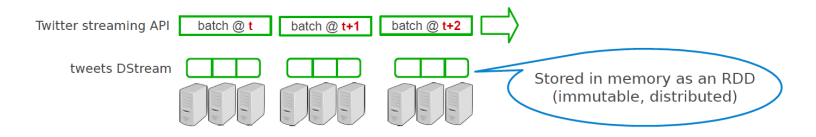

## Example  $1(2/3)$

 $\triangleright$  Get hash-tags from Twitter.

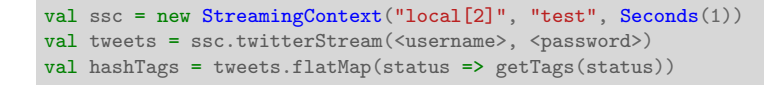

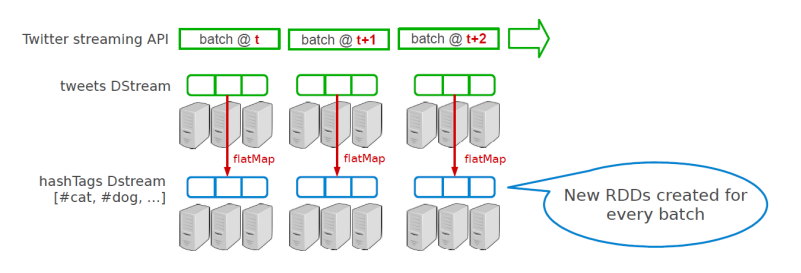

## Example  $1(3/3)$

 $\triangleright$  Get hash-tags from Twitter.

```
val ssc = new StreamingContext("local[2]", "test", Seconds(1))
val tweets = ssc.twitterStream(<username>, <password>)
val hashTags = tweets.flatMap(status => getTags(status))
hashTags.saveAsHadoopFiles("hdfs://...")
```
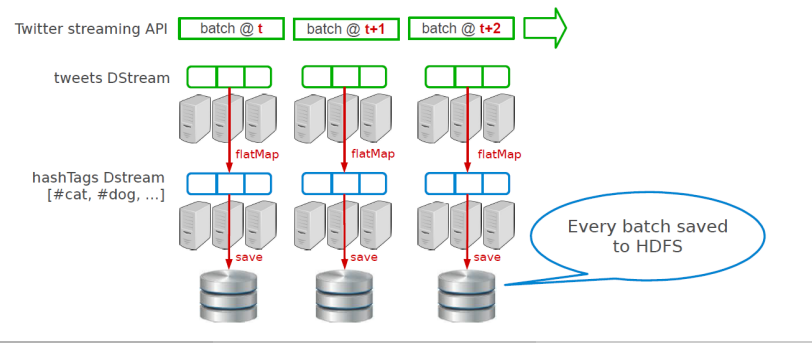

#### Example 2

 $\triangleright$  Count frequency of words received in last minute.

```
val ssc = new StreamingContext(args(0), "NetworkWordCount", Seconds(1))
val lines = ssc.socketTextStream(args(1), args(2).toInt)
val words = lines.flatMap(_.split(" "))
val ones = words.map(x \Rightarrow (x, 1))
val freqs_60s = ones.reduceByKeyAndWindow(_+ + _, Seconds(60), Seconds(1))
```
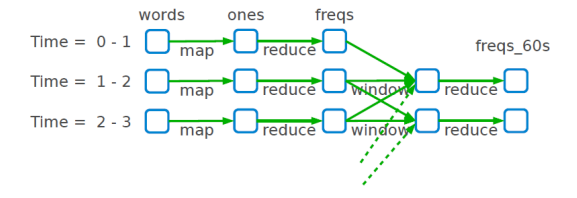

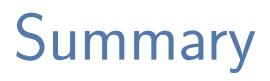

- ▶ How to store and process big data? scale up vs. scalue out
- $\triangleright$  Cluster programming model: dataflow
- $\triangleright$  Spark: RDD (transformations and actions)
- $\triangleright$  Spark SQL: DataFrame (RDD + schema)
- ▶ Spark Streaming: DStream (sequence of RDDs)

# Questions?